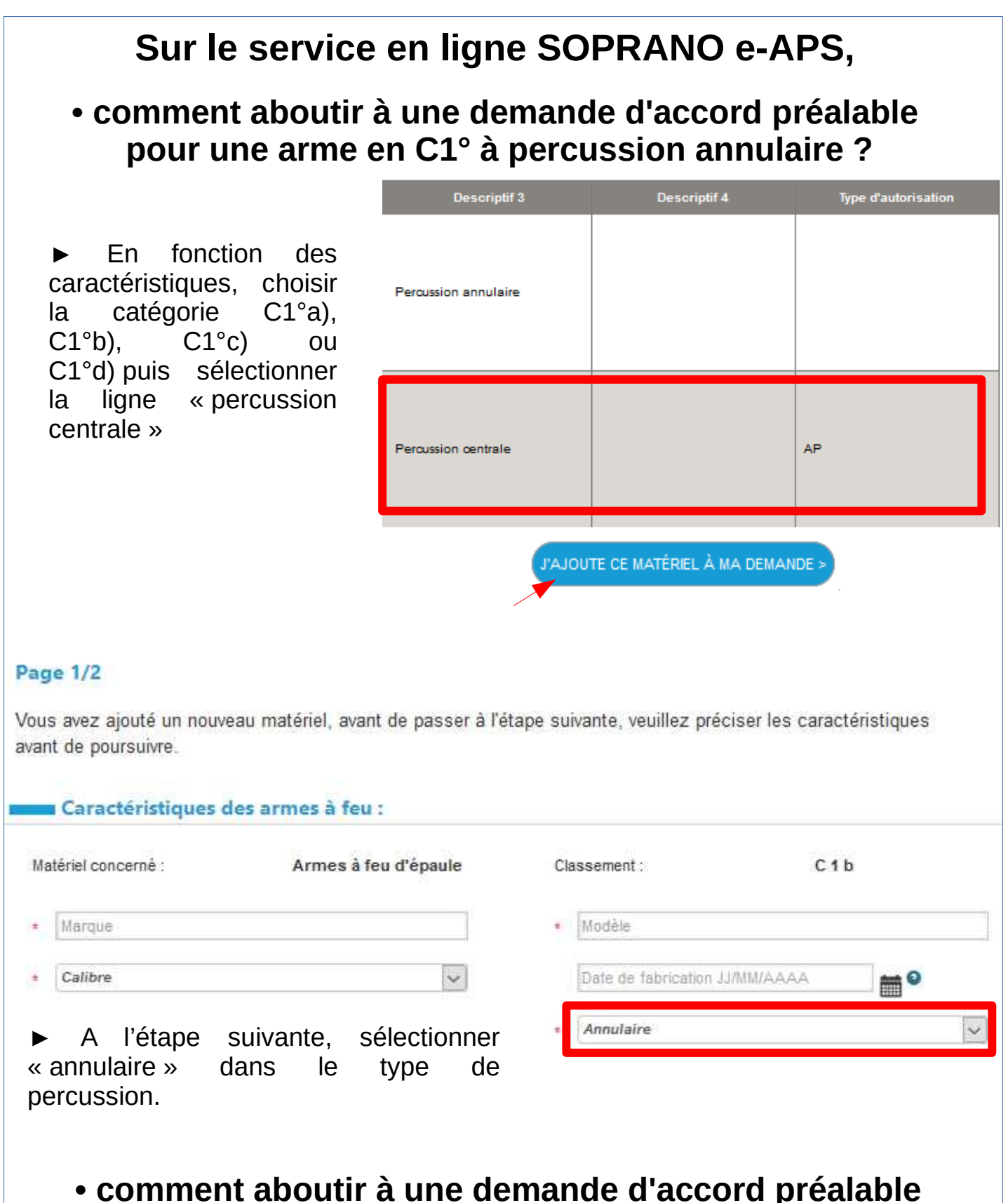

## **pour un élément d'une arme en C1° à percussion annulaire ?**

► Choisir la catégorie C2° puis sélectionner l'élément d'arme (colonne « Descriptif 4 ») sans tenir compte de la colonne « Descriptif 3 ».

► A l'étape suivante, dans les caractéristiques du matériel, choisir « annulaire » dans le type de percussion.